# **AVALIAÇÃO CURRICULAR PADRONIZADA**

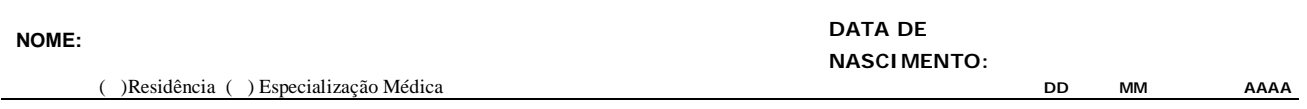

**ÁREA: \_\_\_\_\_\_\_\_\_\_\_\_\_\_\_\_\_\_\_\_\_\_\_\_\_\_\_\_\_\_\_\_\_\_\_\_\_\_\_\_\_\_\_\_\_\_\_\_\_\_\_\_\_\_\_\_\_ INSCRIÇÃO\_\_\_\_\_\_\_\_\_\_\_\_\_\_\_\_**

#### **COMPROVANTES ENTREGUES:**

- 1. Marque aqui os itens que você julga ter pontuado. No ato da entrega cada comprovante recebido será checado pelo funcionário responsável pela recepção.
- 2. O numero da pagina em que esta cada comprovante deve ser anotado.<br>3. Não preencha a coluna identificada como avaliador.
- 3. Não preencha a coluna identificada como avaliador.

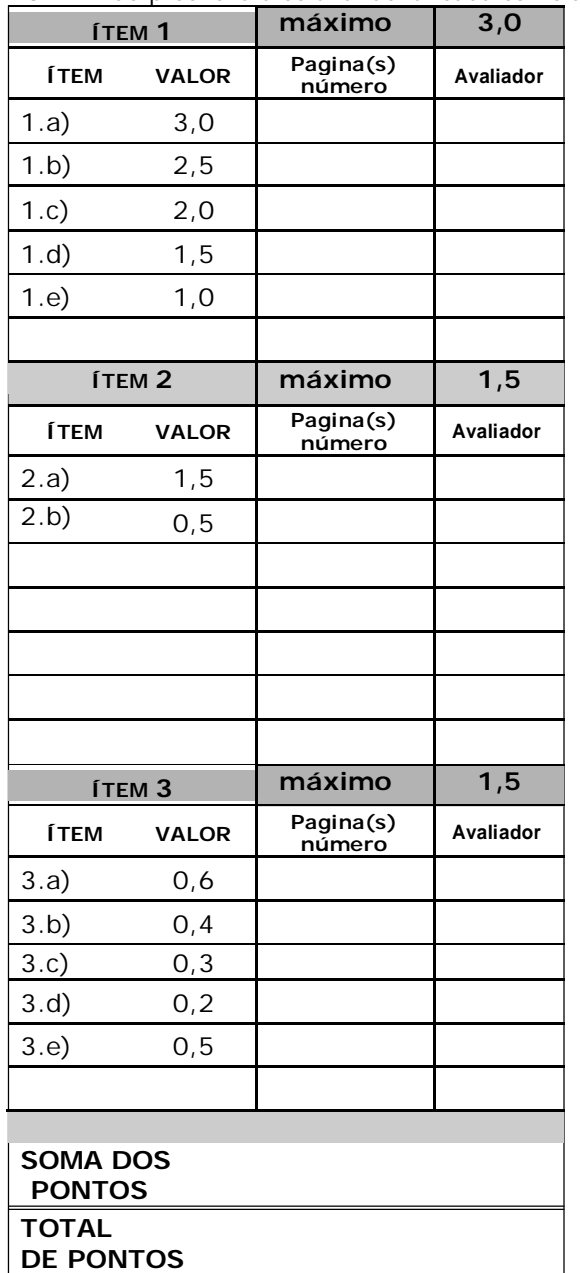

**AVALIADOR PRINCIPAL: (assinatura e identificação)**

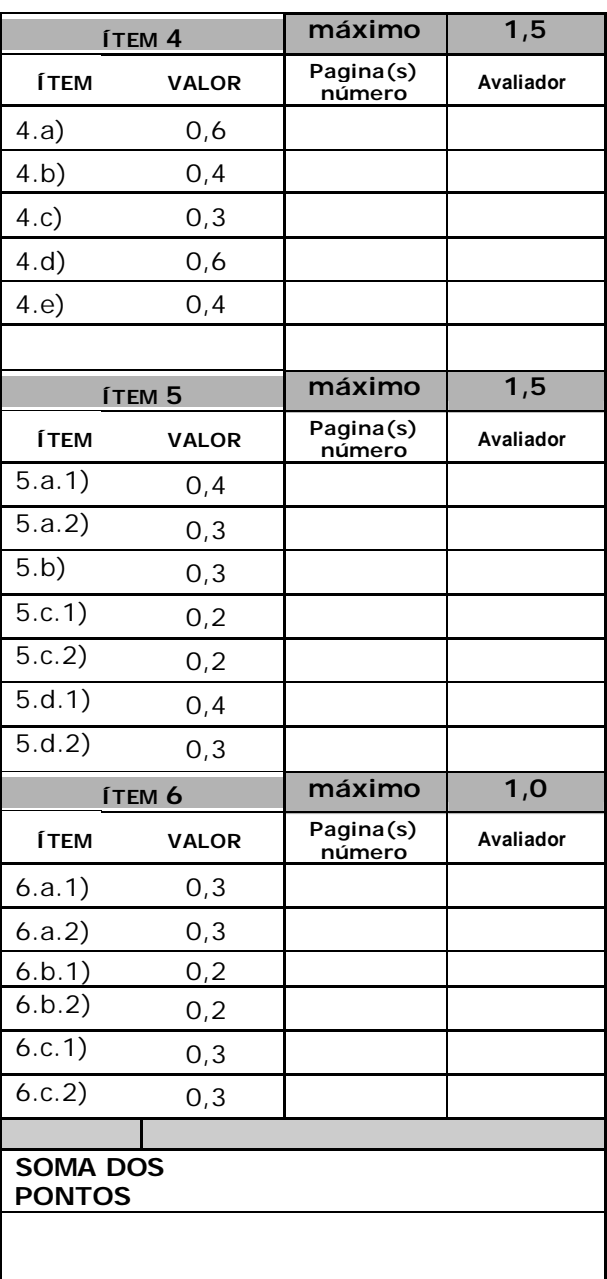

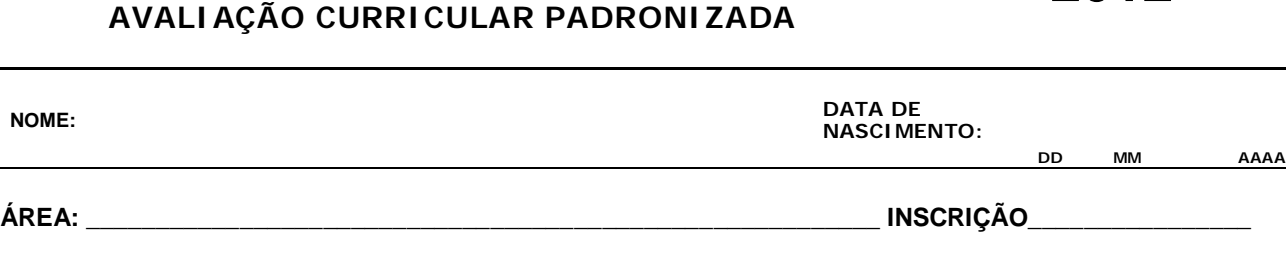

**ACESSO DIRETO**

**2012**

#### **1. APROVEITAMENTO CURRICULAR:**

O aproveitamento curricular global é entendido aqui como um indicador que resume a graduação.Descartamos a média aritmética das notas obtidas nas diferentes disciplinas como indicador global, devido aos diferentes pesos de diferentes disciplinas; consideramos impraticável a média ponderada pela carga horária e importância de cada disciplina: método trabalhoso, sujeito a erros de cálculo e à variabilidade nos índices de ponderação. Como o número de disciplinas é relativamente pequeno, a moda poderia ser um indicador de aproveitamento melhor que as médias aritmética e ponderada. No entanto, ao invés de identificar a moda, optamos por pontuar a partir da proporção de notas excelentes e boas, em diferentes faixas de pontuação (aproveitamento) nas disciplinas curriculares. Este método é de aferição fácil, reprodutível e mais relacionado à moda que às médias.

#### INSTRUÇÕES:

- Conte o número de disciplinas do seu histórico escolar, incluindo as disciplinas optativas e dispensadas por transferência desde que tenha a nota informada e escreva na primeira lacuna. (Ex: 64 disciplinas). Na segunda linha escreva o número que representa metade das disciplinas. Se o número total de disciplinas for ímpar arredonde para baixo. Ex: 65 disciplinas: metade = 32
- Comece a marcar as notas acima de 84,99 ou conceito < A > utilizando uma caneta marca texto na cópia xérox do seu histórico escolar e anote o número na linha correspondente. A seguir conte as notas entre 80.00 e 84,99 e anote na linha correspondente e assim por diante.
- Após anotar todos os números de notas correspondentes às faixas, por exemplo, 15 notas na faixa  $<$  A >, 20 notas na faixa  $<$  B > e 30 notas na faixa  $<$  C >, fazer a soma para verificar onde se situa a metade das notas. No exemplo citado, 64 disciplinas com 15 notas na faixa  $\lt$  A  $> e$  20 notas na faixa  $\lt B$  > temos 35 notas acima de 80,00 o que corresponde ao item  $\lt 1$ . b> no valor de 2,5.
- Marque com X um único item de <1.a)> a <1.e)> que melhor descreve o seu aproveitamento(no caso do exemplo anterior <1.b>). Não escreva nada, além da sua identificação acima e do número de disciplinas.
- Anote o nome a instituição, ano de início e ano de conclusão do curso médico.
- Anexe, após esta página, a cópia xerox do histórico escolar devidamente marcada com caneta marca-texto.
- No canto superior direito do comprovante escreva o número do item pontuado (exemplo, se você teve mais de 50% de notas 80,00 ou mais o item marcado é o <1.b>).
- 8. Se a sua faculdade não utiliza sistema de pontuação de 0-10, 0-100 ou conceitos  $\langle A \rangle$  a  $\langle E \rangle$ , peça a Seção de Ensino que providencie uma declaração com a legenda das notas equivalentes em percentual. Casos que não se enquadrem não serão aceitos.

# **AVALIAÇÃO CURRICULAR PADRONIZADA**

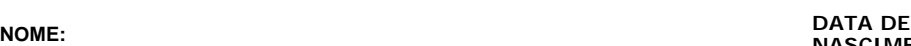

**NASCIMENTO:**

**DD MM AAAA**

**ÁREA: \_\_\_\_\_\_\_\_\_\_\_\_\_\_\_\_\_\_\_\_\_\_\_\_\_\_\_\_\_\_\_\_\_\_\_\_\_\_\_\_\_\_\_\_\_\_\_\_\_\_\_\_\_\_\_\_\_ INSCRIÇÃO\_\_\_\_\_\_\_\_\_\_\_\_\_\_\_\_**

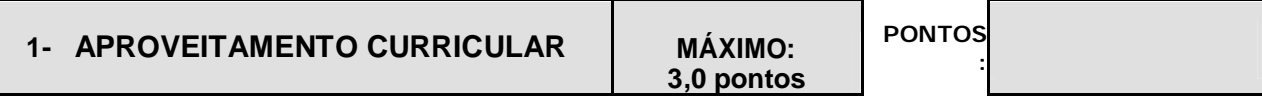

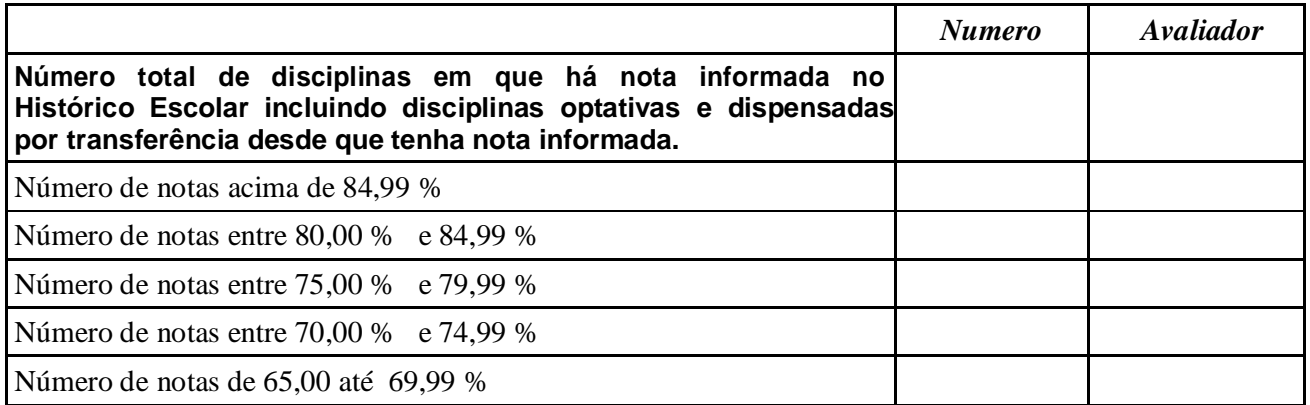

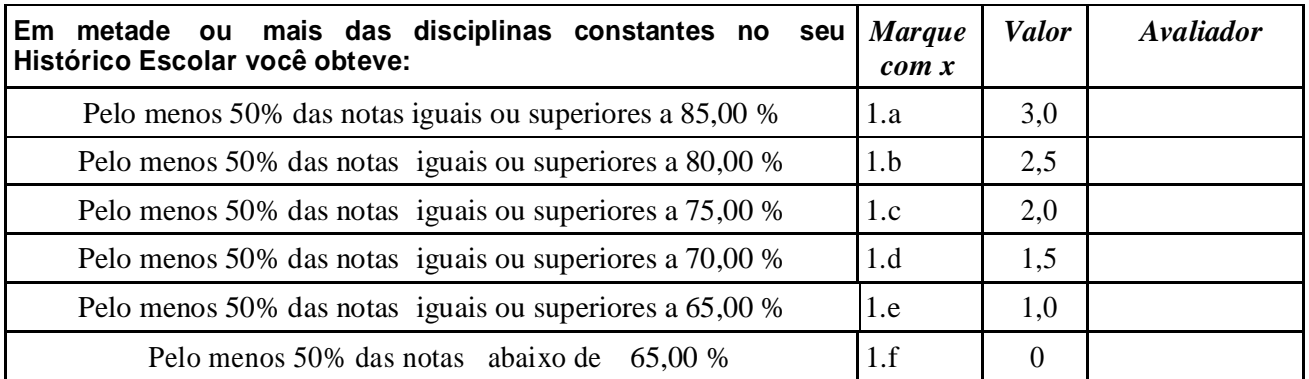

**Escola:**

**Ano Inicio:**

**Ano de concusão:**

**Comprovante: Histórico escolar - Número (s) da (s) pagina (s):**

FONTE: CEREM/MG

**2012**

## **AVALIAÇÃO CURRICULAR PADRONIZADA**

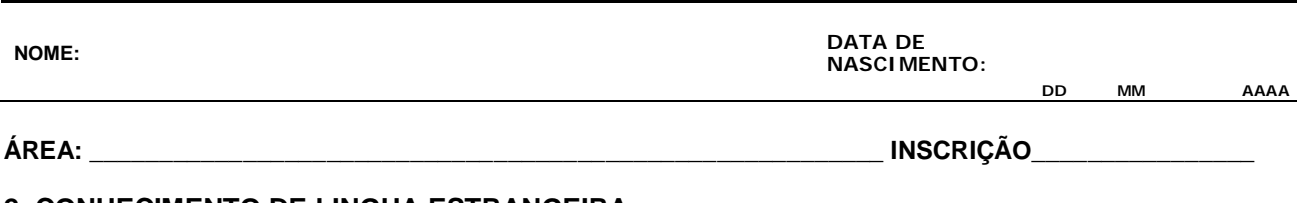

#### **2. CONHECIMENTO DE LINGUA ESTRANGEIRA.**

#### **INSTRUÇÕES:**

- 9. Para os itens < 2.a > e < 2.b >, escolha aquele que melhor descreve o seu nível de conhecimento de línguas, que possa ser comprovado com testes internacionais ou certificados de escolas reconhecidas, conforme descrição.
- 10. Não serão aceitas declarações de pessoas físicas identificadas como professores particulares de língua estrangeira.
- 11. Não serão aceitas declarações de que residiu no exterior para comprovar conhecimento da língua.
- 12. Os Certificados devem conter os seguintes dados da instituição: Nome, endereço, telefone e CNPJ.
- **13. A apresentação de qualquer documento falso implica na exclusão do Processo Seletivo (item 5.7 do Edital)**
- 14. Os testes internacionais de língua inglesa mais conhecidos serão avaliados conforme tabela de equivalência abaixo. Outros testes serão avaliados conforme equivalência disponível na literatura.
- 15. Escores abaixo dos constantes na tabela não serão considerados.

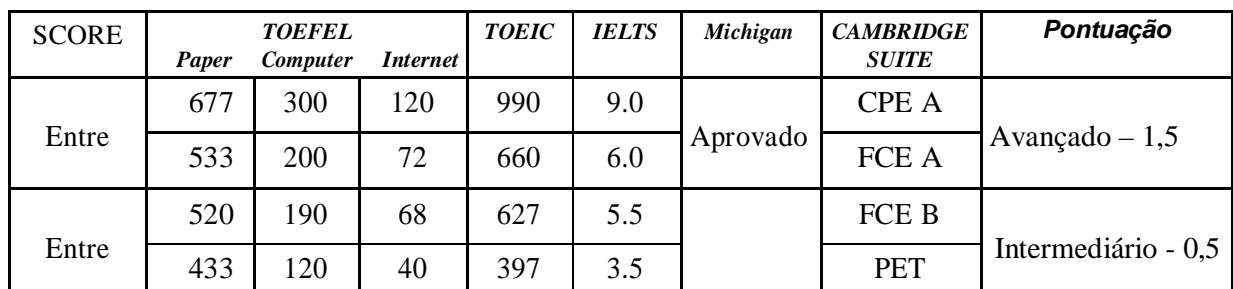

**NOME: DATA DE NASCIMENTO:**

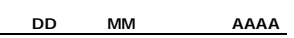

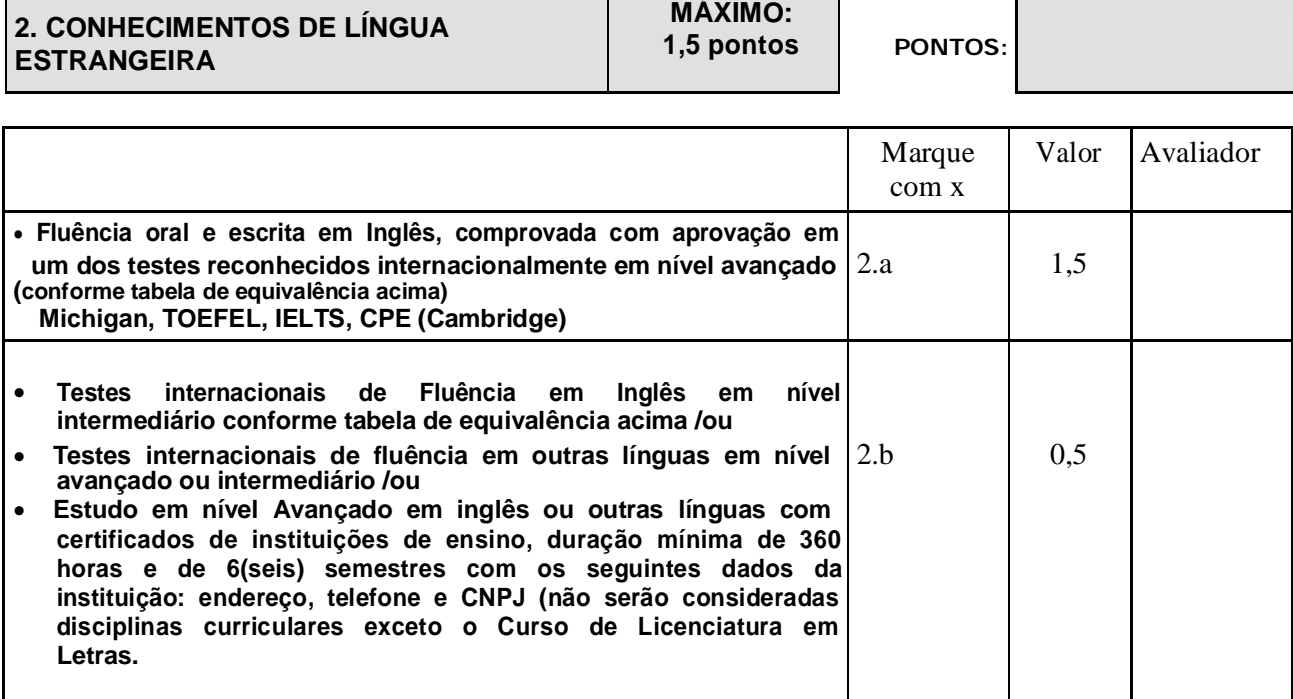

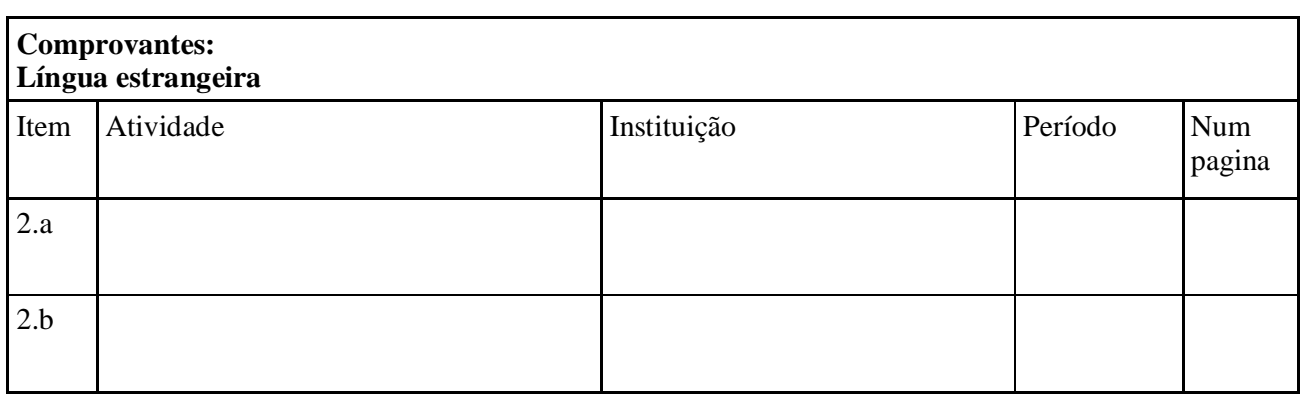

**2012**

**ÁREA: \_\_\_\_\_\_\_\_\_\_\_\_\_\_\_\_\_\_\_\_\_\_\_\_\_\_\_\_\_\_\_\_\_\_\_\_\_\_\_\_\_\_\_\_\_\_\_\_\_\_\_\_\_\_\_\_\_ INSCRIÇÃO\_\_\_\_\_\_\_\_\_\_\_\_\_\_\_\_**

**ACESSO DIRETO**

#### **AVALIAÇÃO CURRICULAR PADRONIZADA**

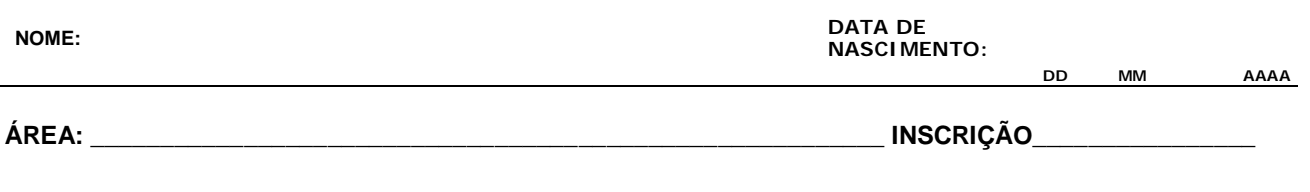

#### **3. ESTÁGIOS EXTRA- CURRICULARES e ATIVIDADE DE EXTENSÃO:**

#### **INSTRUÇÕES:**

- 9. Marque com X a(s) alternativa(s) que descreve(m) a sua experiência de estágios extra-curriculares e/ou atividade de extensão. Não escreva nada, além da sua identificação acima.
- Critério para definir estágio extra-curricular: estágios práticos não integrantes das disciplinas do histórico escolar, realizados em instituições de assistência à saúde, incluindo suporte diagnóstico, que tenham Residência Médica. Este critério se baseia no fato de que uma instituição somente é reconhecida como "Hospital de Ensino" quando tem Residência Médica.

Se você tiver dúvidas se a instituição em que você realizou o seu estágio tem Residência Médica credenciada solicite declaração incluindo o numero do credenciamento.

- Projetos de extensão devem ser realizados obrigatoriamente em instituições ligadas à instituição de ensino e supervisionadas diretamente por professores dos departamentos envolvidos e sendo a declaração institucional. Não serão aceitas declarações de professores ou de instituições não ligadas à Faculdade ou Universidade de origem do candidato.
- A duração para permitir a aquisição de conhecimentos e habilidades foi definida como um semestre, com carga horária semanal aproximada de 8 horas totalizando 180 horas (8 horas semanais durante as 24 semanas do semestre totalizando aproximadamente 180 horas).
- Se a declaração que você recebeu não menciona carga horária ou duração do estágio,ou não é institucional solicite nova declaração à instituição em que você fez o estágio.
- O Plenário da CEREM-MG decidiu por não valorizar múltiplos estágios ou estágios concentrados em períodos curtos, por entender que isto pode prejudicar a formação acadêmica.
- 15. Anote os dados de cada estágio ou projeto de extensão (Instituição, área, período de duração e carga horária) Anexe, após esta página, a(s) cópia(s) xerox das declarações comprobatórias.
- 16. No canto superior direito de cada comprovante, escreva o número do item pontuado.

**NOME: DATA DE**

**ÁREA: \_\_\_\_\_\_\_\_\_\_\_\_\_\_\_\_\_\_\_\_\_\_\_\_\_\_\_\_\_\_\_\_\_\_\_\_\_\_\_\_\_\_\_\_\_\_\_\_\_\_\_\_\_\_\_\_\_ INSCRIÇÃO\_\_\_\_\_\_\_\_\_\_\_\_\_\_\_\_**

**3. ESTÁGIOS EXTRA-CURRICULARES e/ou MÁXIMO: PONTOS: ATIVIDADE DE EXTENSÃO: 1,5 ponto** *Marque Valor Avaliador com x* **3.1 Estágio extra-curricular teórico-prático realizado em instituição de saúde incluindo suporte propedêutico, com** | 3.a | 0.6 **todos os seguintes requisitos : Tenha Residência Medica Reconhecida pelo MEC Duração mínima de 6 meses consecutivos Carga horária mínima de 180 h (8 h semanais)**  $\begin{array}{ccc} |3.5 \mid 0.4 \end{array}$  **Mais de um estágio deverão ser em áreas/especialidades diferentes** *3.a ) Nome da instituição: Área do estagio: Período de duração: Carga horária: Comprovante: Certificado anexo pagina nº*

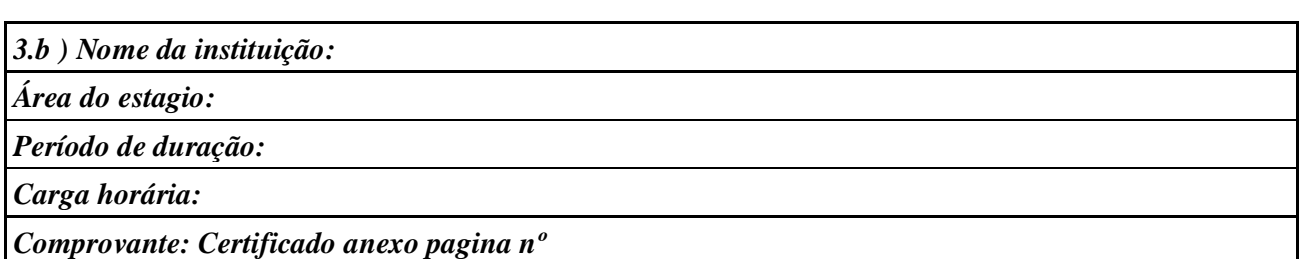

**3.2 Projeto de extensão Universitária realizado em instituição** *Marque Valor Avaliador* ligada à Faculdade/Universidade de origem do candidato e  $\int$  *com x* **com supervisão direta de professores de departamentos da Faculdade/Universidade e com todos os sequintes requisitos**  $\begin{bmatrix} 3.c & 0,3 \end{bmatrix}$  **Duração mínima de 6 meses consecutivos Carga horária mínima de 180 h (8 h semanais)**  $\begin{array}{ccc} \Big| 3. d & \Big| & 0.2 \end{array}$ *3.c) Nome da instituição: Área do projeto: Período de duração:*

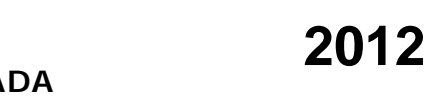

**NASCIMENTO:**

**DD MM AAAA**

**ACESSO DIRETO**

### **AVALIAÇÃO CURRICULAR PADRONIZADA**

**NOME: DATA DE NASCIMENTO: DD MM AAAA ÁREA: \_\_\_\_\_\_\_\_\_\_\_\_\_\_\_\_\_\_\_\_\_\_\_\_\_\_\_\_\_\_\_\_\_\_\_\_\_\_\_\_\_\_\_\_\_\_\_\_\_\_\_\_\_\_\_\_\_ INSCRIÇÃO\_\_\_\_\_\_\_\_\_\_\_\_\_\_\_\_ 3.2 Projeto de extensão Universitária realizado em instituição** *Marque Valor Avaliador* **ligada à Faculdade/Universidade de origem do candidato e** *com x* **com supervisão direta de professores de departamentos da** *Carga horária: Comprovante: Certificado anexo pagina nº 3.d) Nome da instituição: Área do projeto: Período de duração: Carga horária: Comprovante: Certificado anexo pagina nº*

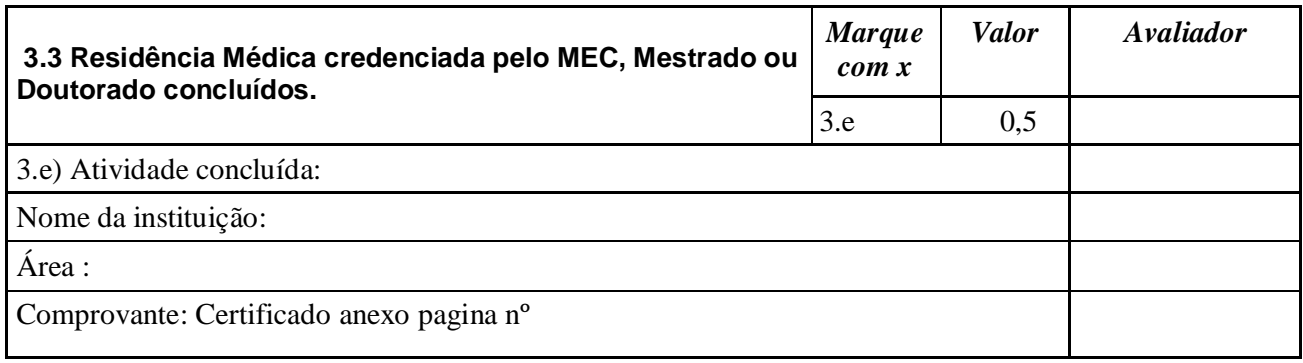

FONTE: CEREM/MG

# **AVALIAÇÃO CURRICULAR PADRONIZADA**

**NASCIMENTO: ÁREA: \_\_\_\_\_\_\_\_\_\_\_\_\_\_\_\_\_\_\_\_\_\_\_\_\_\_\_\_\_\_\_\_\_\_\_\_\_\_\_\_\_\_\_\_\_\_\_\_\_\_\_\_\_\_\_\_\_ INSCRIÇÃO\_\_\_\_\_\_\_\_\_\_\_\_\_\_\_\_**

**NOME: DATA DE**

#### **4. MONITORIAS e ATIVIDADE DE PESQUISA:**

#### **INSTRUÇÕES:**

- 17. Marque com  $X$  a(s) alternativa(s) que descreve(m) a sua experiência com monitorias.
- Somente considere que você realmente preenche este critério se a sua declaração for oficial da Instituição de Ensino.
- Critério para definir monitoria ou PID (Programa de Incentivo a Docência): participação do aluno diferenciado em atividades de ensino e pesquisa de uma disciplina da grade curricular, na própria instituição, carga horária semanal mínima de 8(oito) horas, durante, pelo menos, 1 semestre letivo.
- Esta participação pode ser conquistada por aprovação em processo seletivo e pode conferir direito à bolsa. O Plenário da CEREM entendeu que monitorias múltiplas não devem ter pontuação cumulativa e que monitorias voluntárias, também devem ser valorizadas. Entende-se por monitoria voluntária aquela em que não há o pagamento de bolsa de ensino, mas que recebe reconhecimento oficial da Instituição de Ensino.
- As declarações devem ser oficiais da Instituição de Ensino ou órgão de fomento. Não serão aceitas declarações pessoais de professores ou orientadores.
- Anexe, após esta página, a(s) cópia(s) xerox das declarações comprobatórias.
- No canto superior direito de cada comprovante, escreva o número do item pontuado.
- Bolsas de iniciação científica (CNPQ ou Fundação de Apoio a Pesquisa) com duração mínima de 1 ano ou 2 semestres letivos e não pontuada em 3.a ou 3.b
- A declaração da iniciação científica deve ser oficial da Instituição de Ensino ou de fomento
- Participação em grupo de pesquisa regular da instituição de ensino, sem bolsa, por pelo menos 1(um) ano e com publicação em revista indexada de trabalho ou apresentação de tema livre/pôster, incluindo o tema e nome do candidato. Anexar declaração da instituição e cópia do trabalho publicado. Não serão consideradas declaração de professores ou pesquisadores.

**DD MM AAAA**

**NOME: DATA DE NASCIMENTO:**

┍

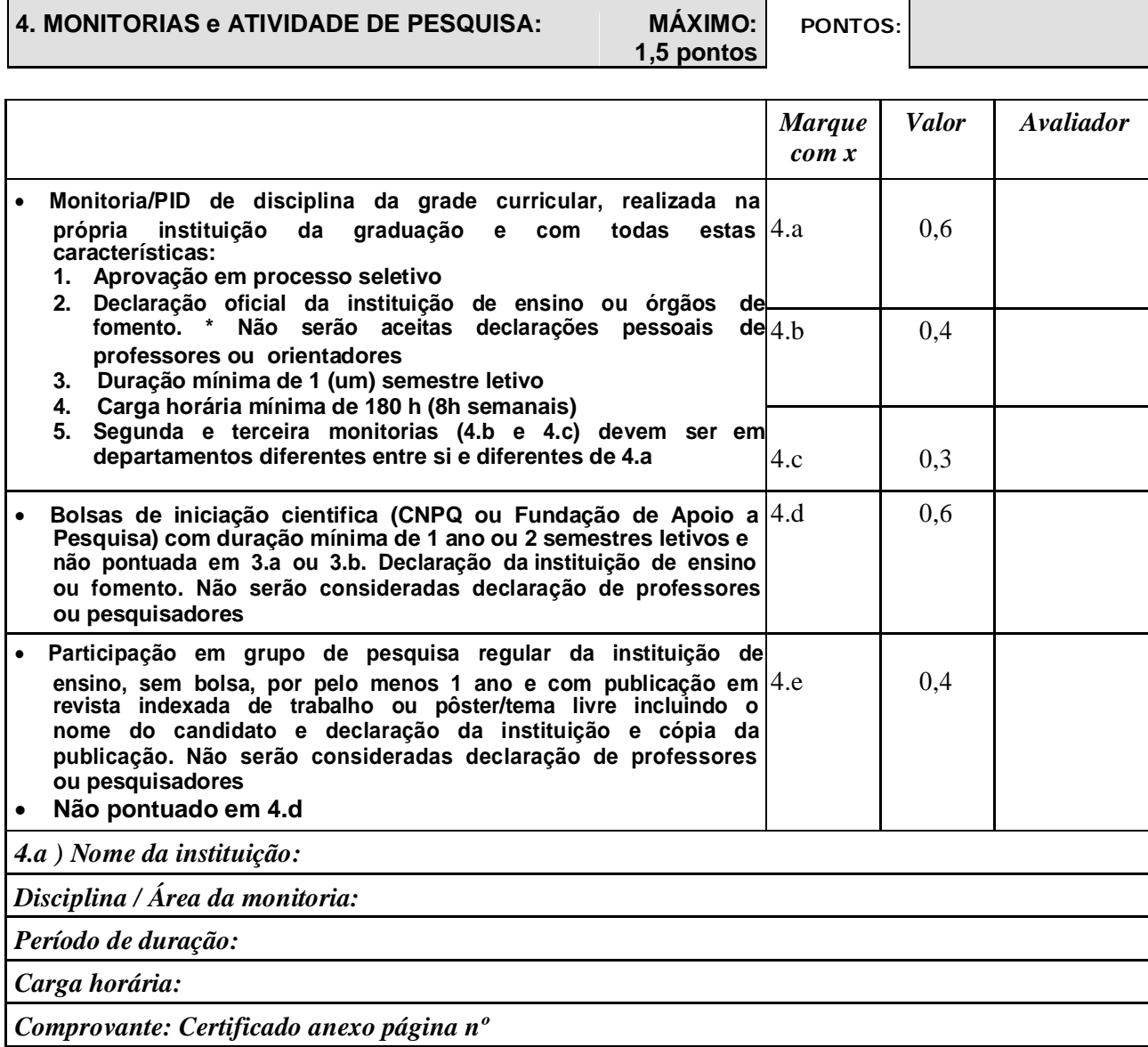

*4.b ) Nome da instituição:*

*Disciplina / Área da monitoria:*

*Período de duração:*

**DD MM AAAA**

**ACESSO DIRETO**

**2012**

**ÁREA: \_\_\_\_\_\_\_\_\_\_\_\_\_\_\_\_\_\_\_\_\_\_\_\_\_\_\_\_\_\_\_\_\_\_\_\_\_\_\_\_\_\_\_\_\_\_\_\_\_\_\_\_\_\_\_\_\_ INSCRIÇÃO\_\_\_\_\_\_\_\_\_\_\_\_\_\_\_\_**

<u> Tanzania (h. 1878).</u>

# **AVALIAÇÃO CURRICULAR PADRONIZADA**

**NOME: DATA DE NASCIMENTO: DD MM AAAA ÁREA: \_\_\_\_\_\_\_\_\_\_\_\_\_\_\_\_\_\_\_\_\_\_\_\_\_\_\_\_\_\_\_\_\_\_\_\_\_\_\_\_\_\_\_\_\_\_\_\_\_\_\_\_\_\_\_\_\_ INSCRIÇÃO\_\_\_\_\_\_\_\_\_\_\_\_\_\_\_\_** *4.b ) Nome da instituição: Carga horária: Comprovante: Certificado anexo página nº 4.c ) Nome da instituição: Disciplina / Área da monitoria: Período de duração: Carga horária: Comprovante: Certificado anexo página nº 4.d ) Nome da instituição:* 

*Disciplina / Área da monitoria: Período de duração: Carga horária: Comprovante: Certificado anexo página nº*

*4.e) Nome da instituição: Disciplina / Área da monitoria: Período de duração: Carga horária: Comprovante: Certificado anexo página nº*

#### **5. PARTICIPAÇÃO EM EVENTOS, LIGAS ACADÊMICAS E CURSOS DE SUPORTE Á VIDA:**

#### **INSTRUÇÕES:**

- 27. Assinalar os eventos que tenha participado conforme descrição no item. Não serão considerados eventos que não se enquadrem na descrição.
- 28. Eventos considerados para apresentação de pôster/tema livre são apenas os citados (congressos, simpósios ou seminários):
- 29. Os certificados devem conter o nome do candidato como autor/co-autor
- 30. Certificados de participação em ligas ou jornadas acadêmicas devem indicar claramente o papel de participante ou organizador.
- 31. Os certificados dos cursos de suporte á vida devem ser emitidos por entidades internacionalmente reconhecidas.

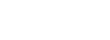

**NOME: DATA DE NASCIMENTO:**

 $\overline{\phantom{0}}$ 

**DD MM AAAA**

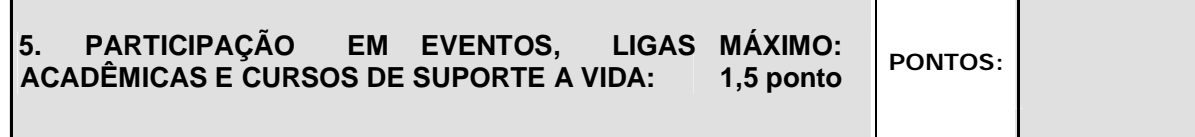

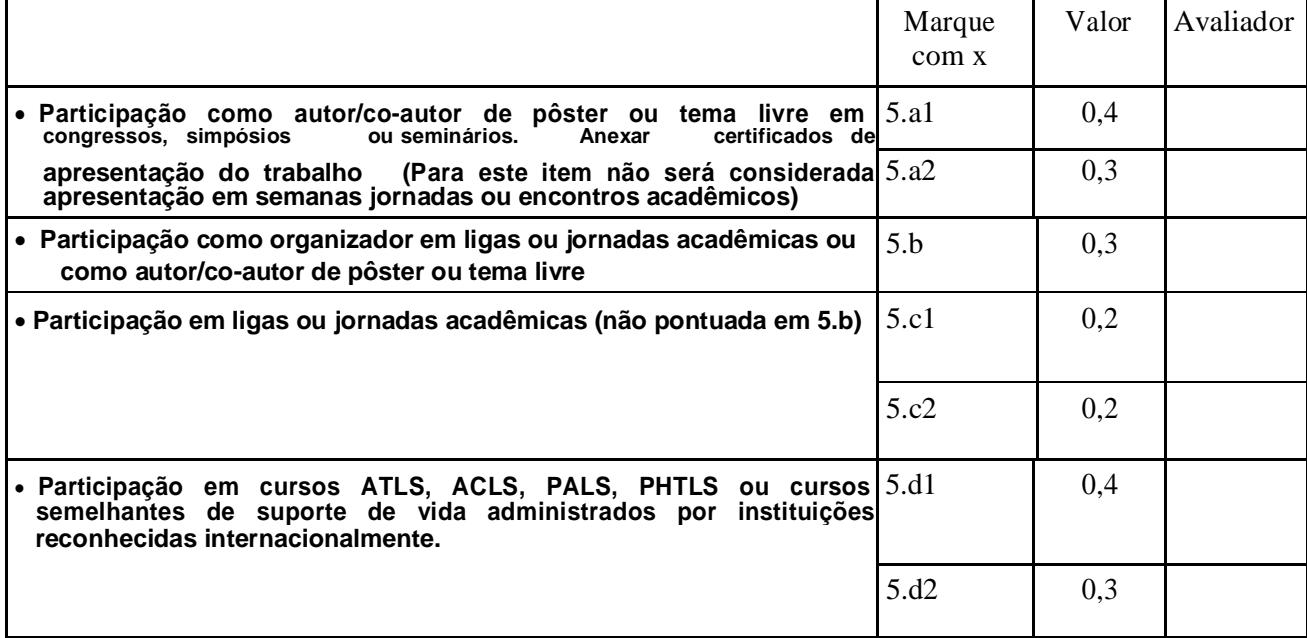

#### **PARTICIPAÇÃO EM EVENTOS:**

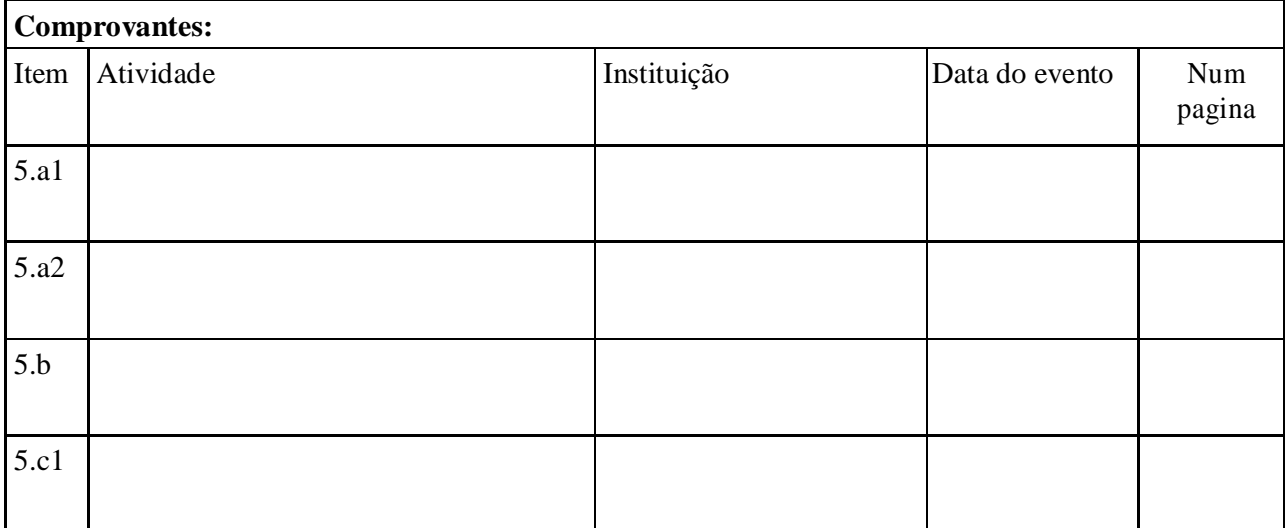

**2012**

**ÁREA: \_\_\_\_\_\_\_\_\_\_\_\_\_\_\_\_\_\_\_\_\_\_\_\_\_\_\_\_\_\_\_\_\_\_\_\_\_\_\_\_\_\_\_\_\_\_\_\_\_\_\_\_\_\_\_\_\_ INSCRIÇÃO\_\_\_\_\_\_\_\_\_\_\_\_\_\_\_\_**

Г

# **AVALIAÇÃO CURRICULAR PADRONIZADA**

**NOME: DATA DE NASCIMENTO:**

**DD MM AAAA**

**ÁREA: \_\_\_\_\_\_\_\_\_\_\_\_\_\_\_\_\_\_\_\_\_\_\_\_\_\_\_\_\_\_\_\_\_\_\_\_\_\_\_\_\_\_\_\_\_\_\_\_\_\_\_\_\_\_\_\_\_ INSCRIÇÃO\_\_\_\_\_\_\_\_\_\_\_\_\_\_\_\_**

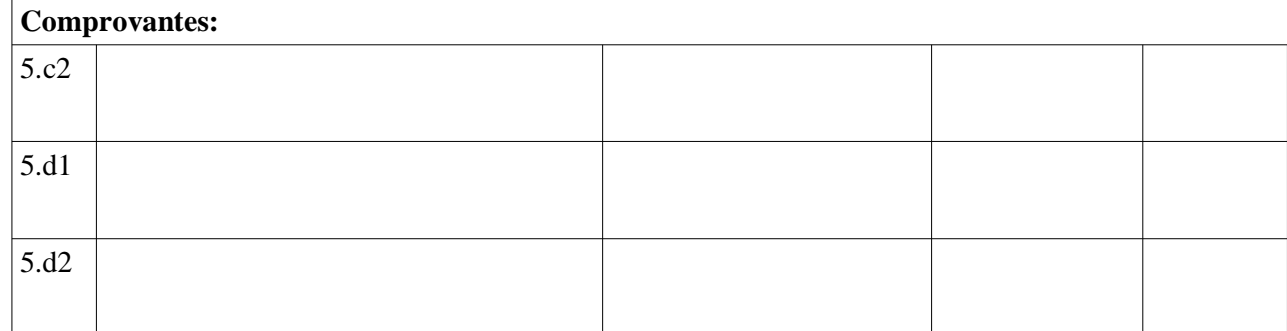

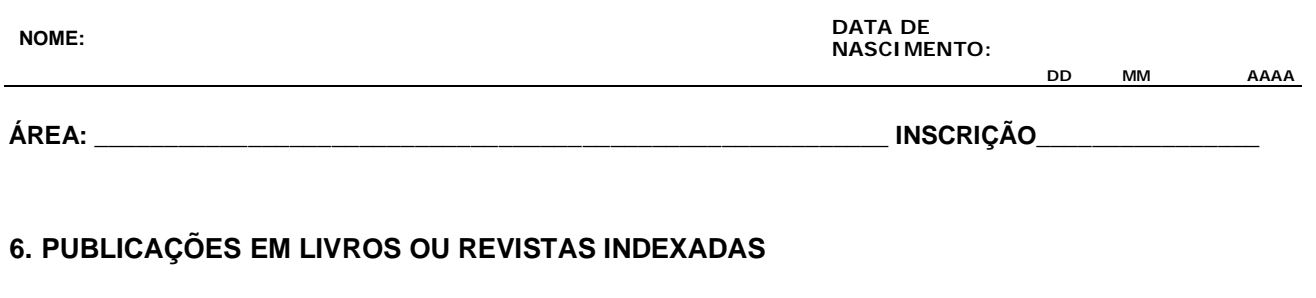

- 32. Serão aceitas somente publicações efetivadas e com cópia dos trabalhos. Não serão aceitas cópias de e-mail ou fax.
- 33. Nos casos de publicação em revista indexada deve ser citada a indexação.

Ē

34. Publicações em cadernos de resumo de congressos ou seminários ou publicações internas não serão aceitos, apenas se a publicação for do resumo em revista indexada será válida para pontuação.

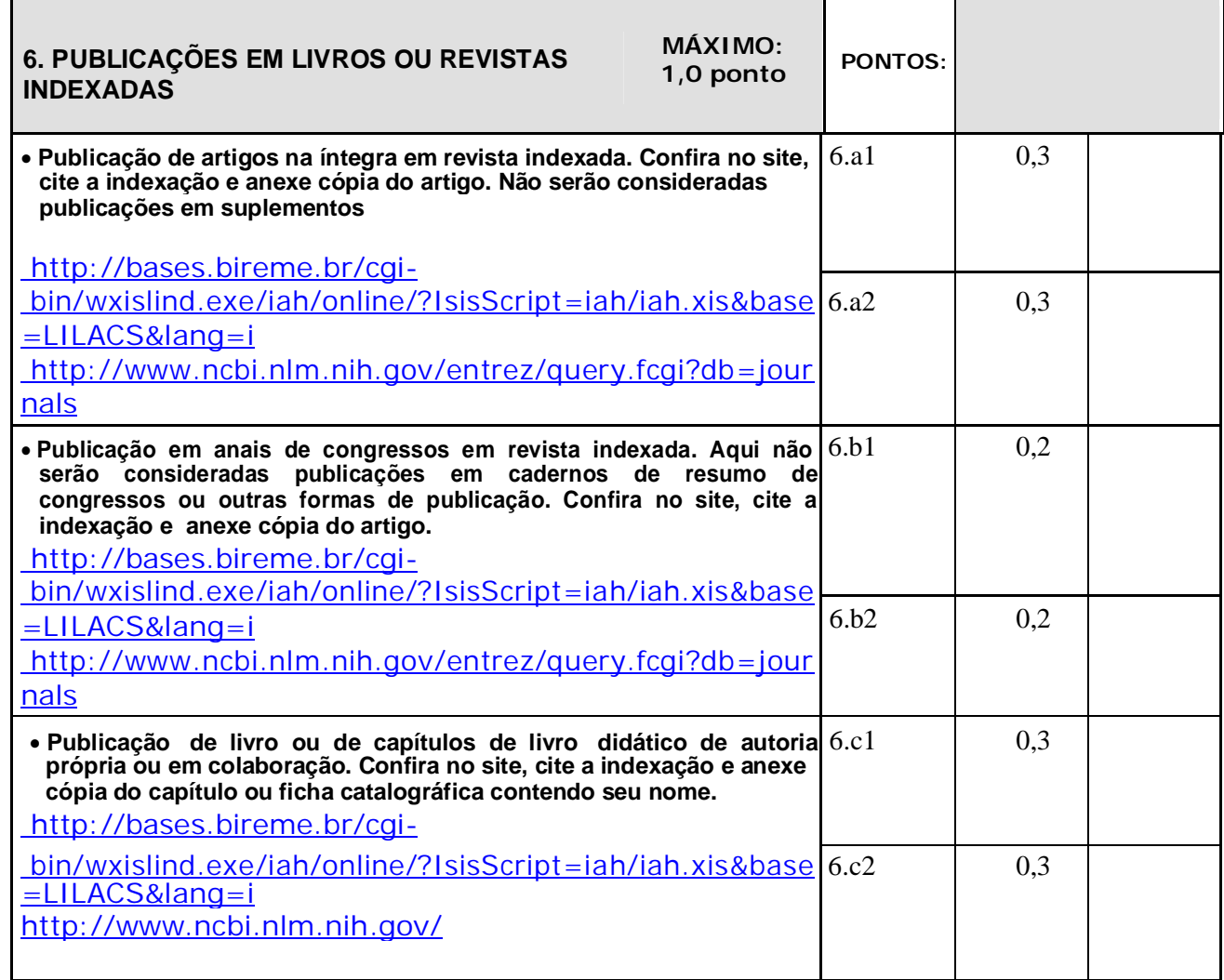

**2012**

# **AVALIAÇÃO CURRICULAR PADRONIZADA**

**NOME: DATA DE NASCIMENTO:**

**DD MM AAAA**

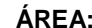

**ÁREA: \_\_\_\_\_\_\_\_\_\_\_\_\_\_\_\_\_\_\_\_\_\_\_\_\_\_\_\_\_\_\_\_\_\_\_\_\_\_\_\_\_\_\_\_\_\_\_\_\_\_\_\_\_\_\_\_\_ INSCRIÇÃO\_\_\_\_\_\_\_\_\_\_\_\_\_\_\_\_**

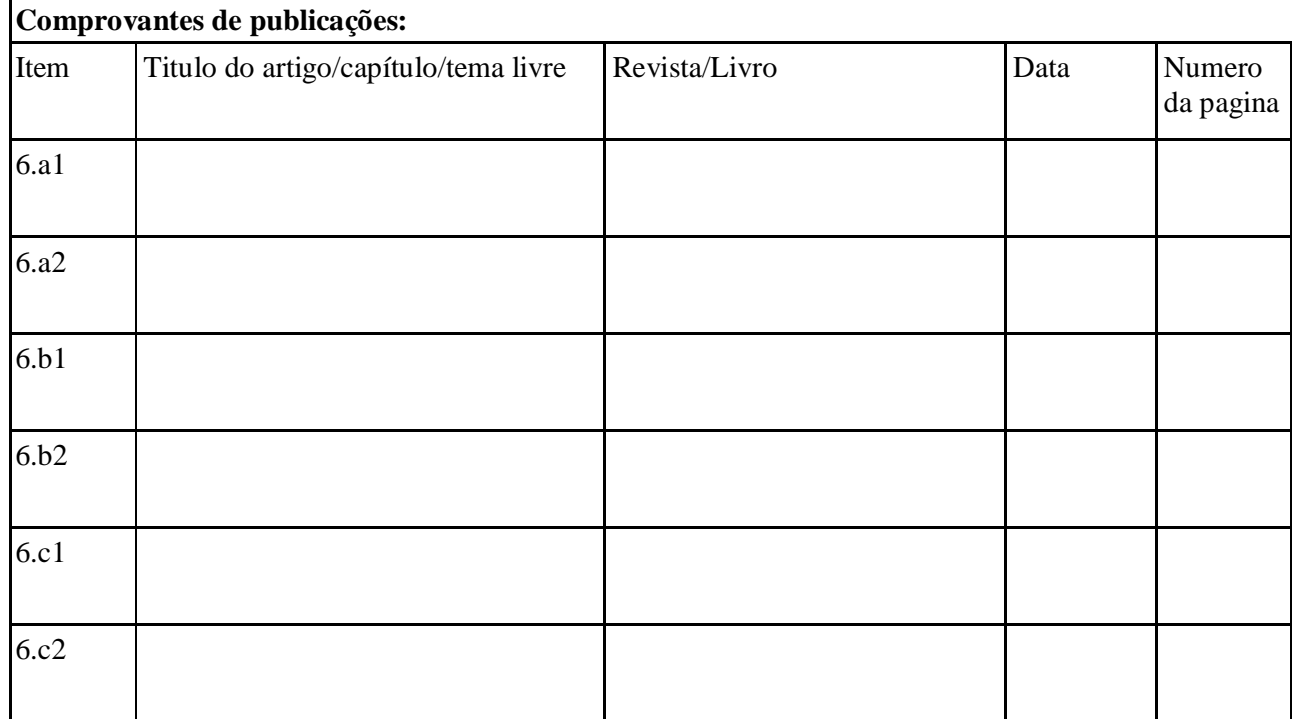